## Алгоритм выполнения студентами дипломного проектировании (ДП)

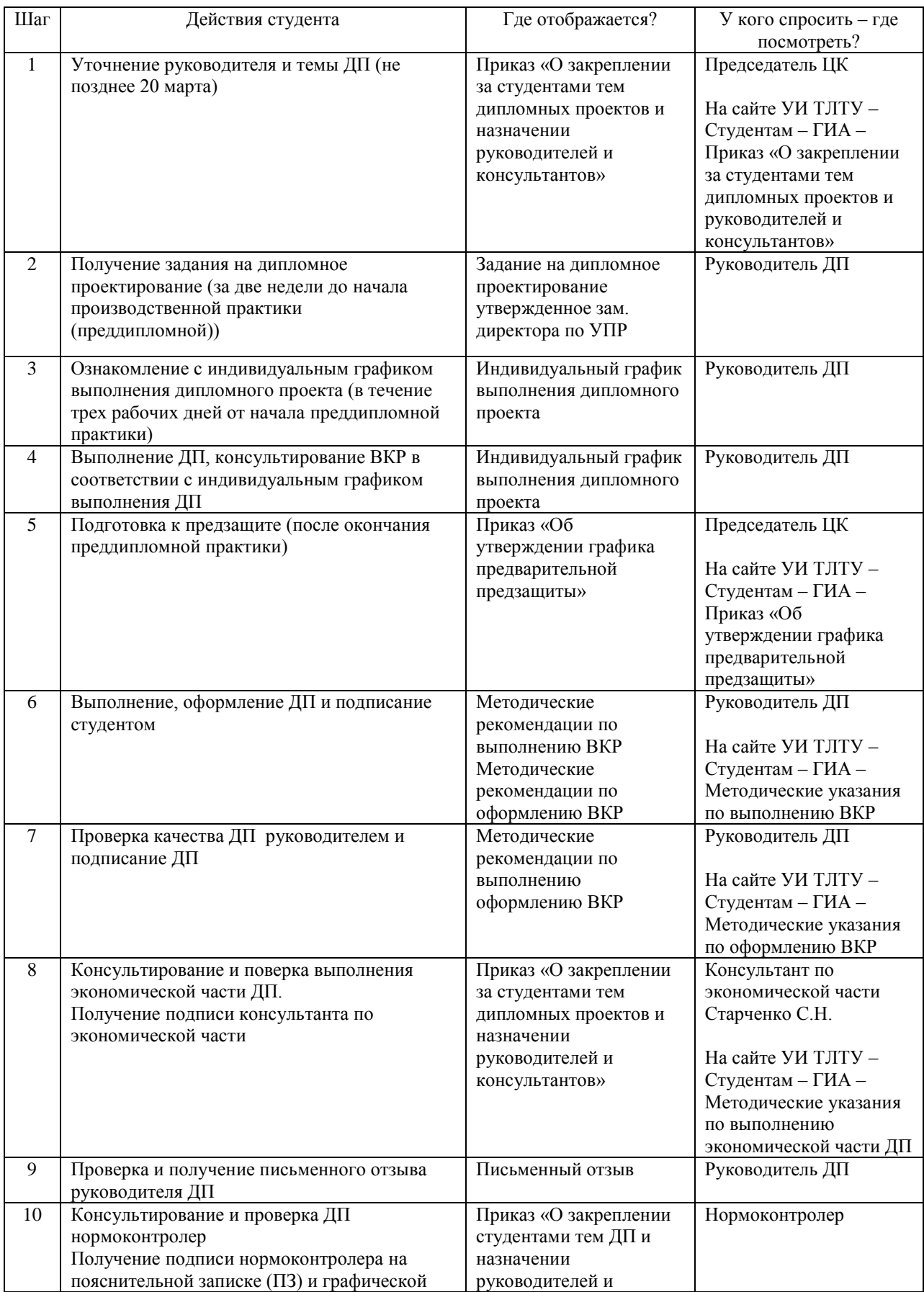

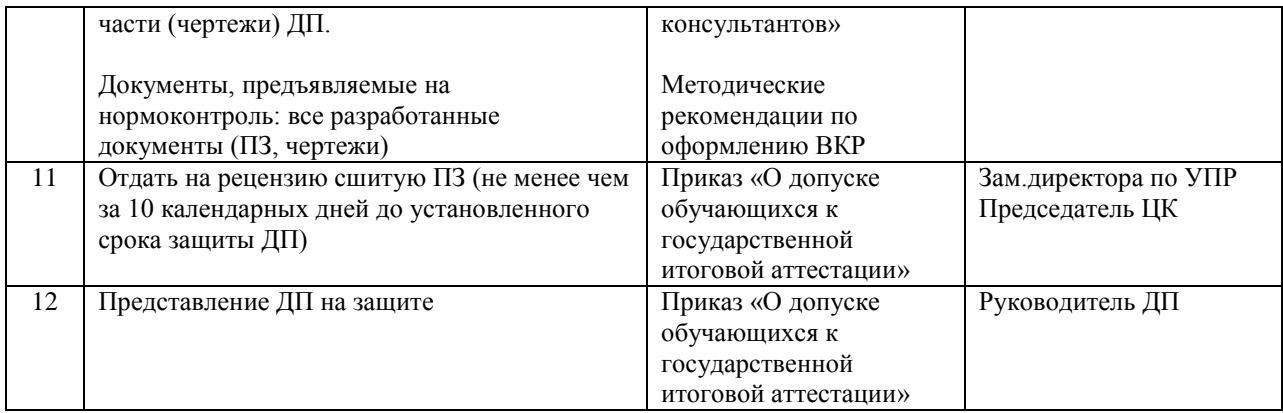